## SAP ABAP table TINV C\_FM\_TRANST {Customizing: Definition of Data Transfer for FI-CA Modules}

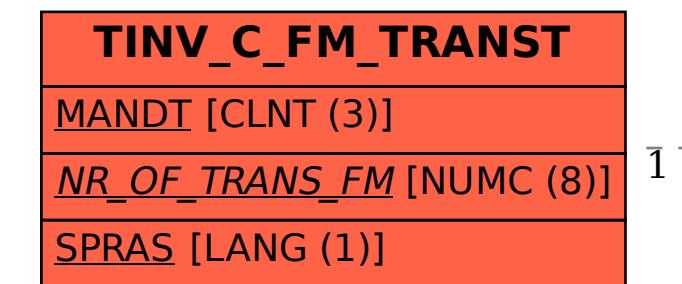

## TINV C\_FM\_TRANST-NR\_OF\_TRANS\_FM = TINV\_C\_FM\_TRANS-NR\_OF\_TRANS\_FM 1 0..N

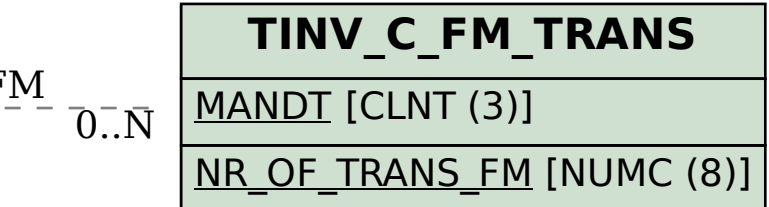